### МИНОБРНАУКИ РОССИИ **ФЕДЕРАЛЬНОЕ ГОСУДАРСТВЕННОЕ БЮДЖЕТНОЕ ОБРАЗОВАТЕЛЬНОЕ УЧРЕЖДЕНИЕ ВЫСШЕГО ОБРАЗОВАНИЯ «ВОРОНЕЖСКИЙ ГОСУДАРСТВЕННЫЙ УНИВЕРСИТЕТ» (ФГБОУ ВО «ВГУ»)**

# **УТВЕРЖДАЮ**

Заведующий кафедрой уравнений в частных производных и теории вероятностей

Muguey-

А.В. Глушко 16.04.2024

# **РАБОЧАЯ ПРОГРАММА УЧЕБНОЙ ДИСЦИПЛИНЫ Б1.О.38 Универсальные математические пакеты**

**1. Код и наименование специальности: 01.05.01 Фундаментальные математика**

**и механика**

**2. Специализация: Современные методы теории функций в математике и механике**

**3. Квалификация: Математик. Механик. Преподаватель**

**4. Форма обучения: Очная**

**5. Кафедра, отвечающая за реализацию дисциплины: Кафедра уравнений в частных производных и теории вероятностей**

**6. Составители программы: Ткачева С.А., канд. физ.-мат. наук, доцент**

**7. Рекомендована: Научно-методическим советом математического факультета Протокол № 0500-03 от 28.03.24**

**8. Учебный год: 2028/2029 Семестр(ы): 9**

### **9**. **Цели и задачи учебной дисциплины:**

*Цели освоения учебной дисциплины:* 

- получение студентами теоретических знаний и практических навыков работы с современными пакетами прикладных математических программ для освоения методов решения задач математического моделирования физических процессов;

- формирование математической культуры студентов.

*Задачи учебной дисциплины:* 

- изучение основ работы с современными пакетами прикладных математических программ;

- овладение навыками решения задач алгебры и математического анализа

- овладение навыками решения задач для дифференциальных уравнений и уравнений с частными производными численными методами.

### **10. Место учебной дисциплины в структуре ООП:**

Учебная дисциплина «Универсальные математические пакеты» относится к Блоку 1 Обязательной части.

Для успешного освоения дисциплины необходимы знания и умения, приобретенные в результате обучения по предшествующим дисциплинам: «Численные методы», «Уравнения с частными производными», «Дифференциальные уравнения», «Математический анализ», «Алгебра», «Технология программирования и работа на ЭВМ»..

Приступая к изучению данной дисциплины, студенты должны иметь теоретическую и практическую подготовку по программированию, знать основы алгебры, математического анализа, дифференциальных уравнений, уравнений математической физики (в частности, таким ее разделам, как решение уравнений второго порядка, уравнений в частных производных).

Умения применять методы решения типовых технологических задач средствами универсальных математических пакетов, является базовым при изучении математических моделей различных физических, химических, биологических, социальных процессов.

### **11. Планируемые результаты обучения по дисциплине/модулю (знания, умения, навыки), соотнесенные с планируемыми результатами освоения образовательной программы (компетенциями) и индикаторами их достижения:**

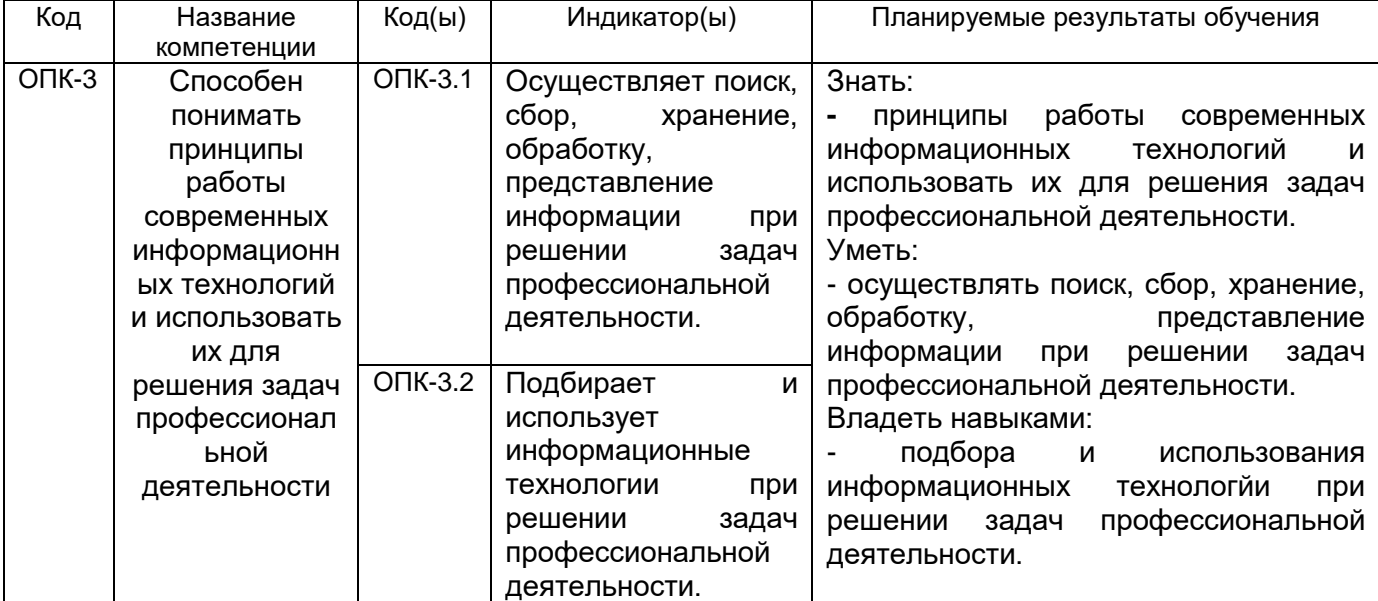

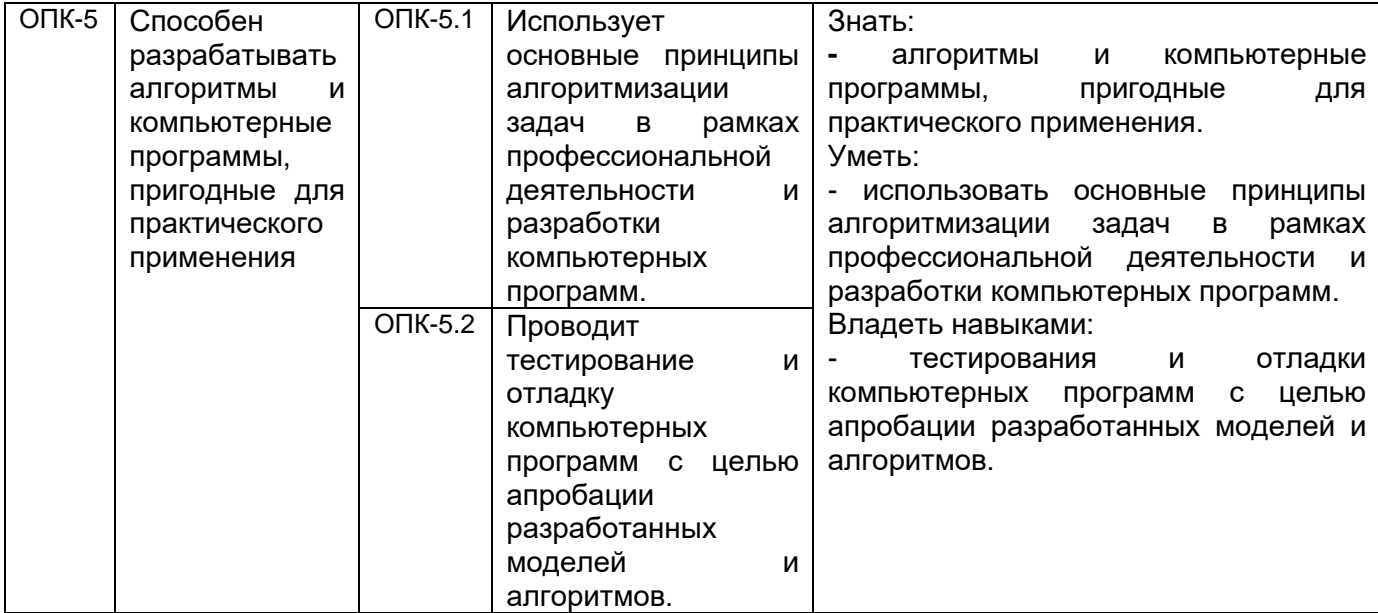

# **12. Объем дисциплины в зачетных единицах/часах —** 2 / 72.

# **Форма промежуточной аттестации**: **Зачет**

# **13. Трудоемкость по видам учебной работы**

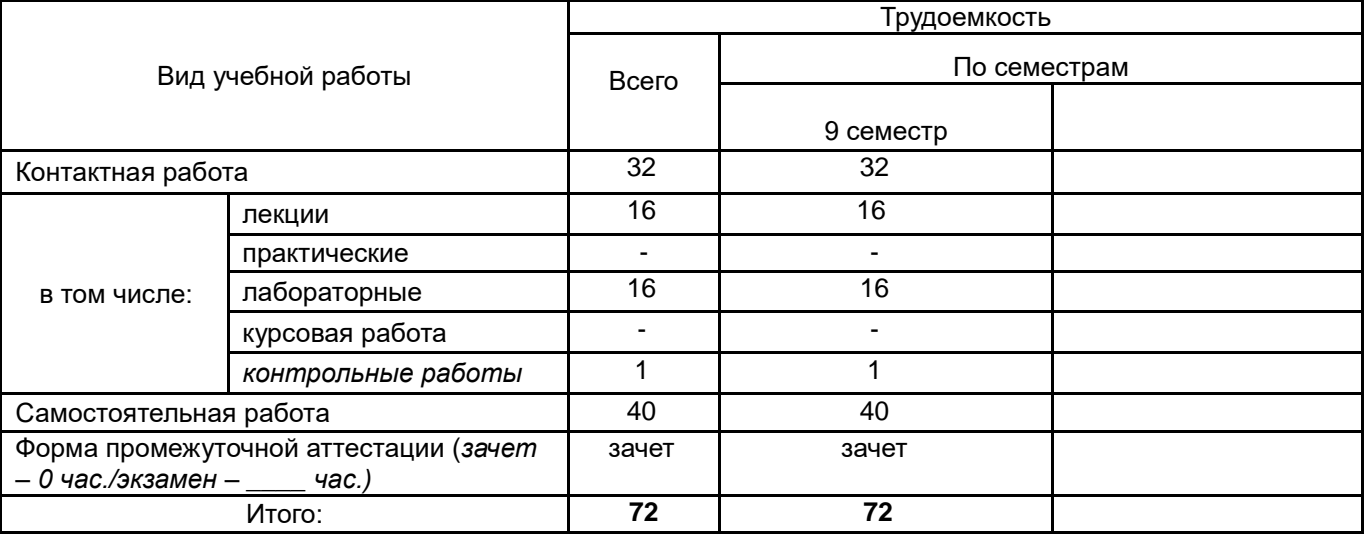

# **13.1. Содержание дисциплины**

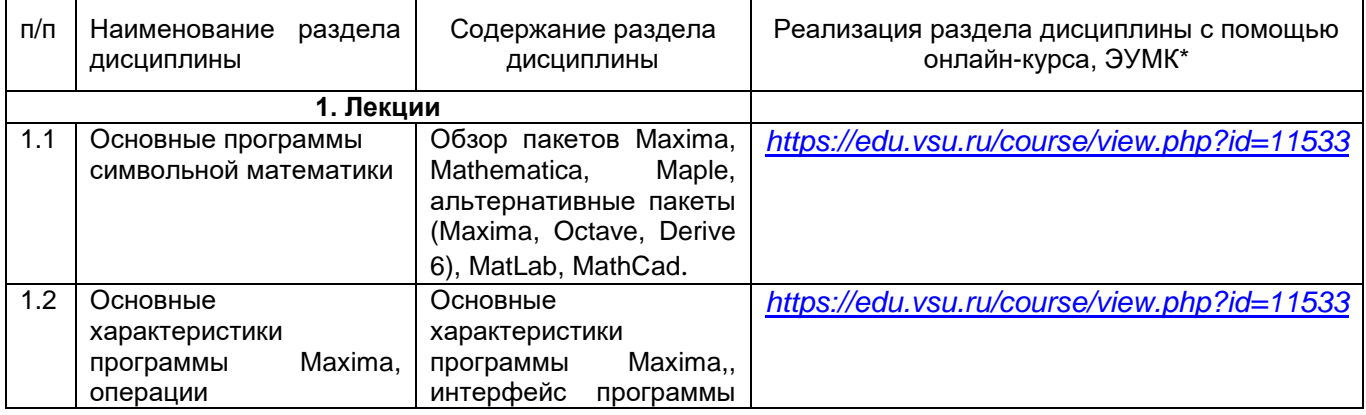

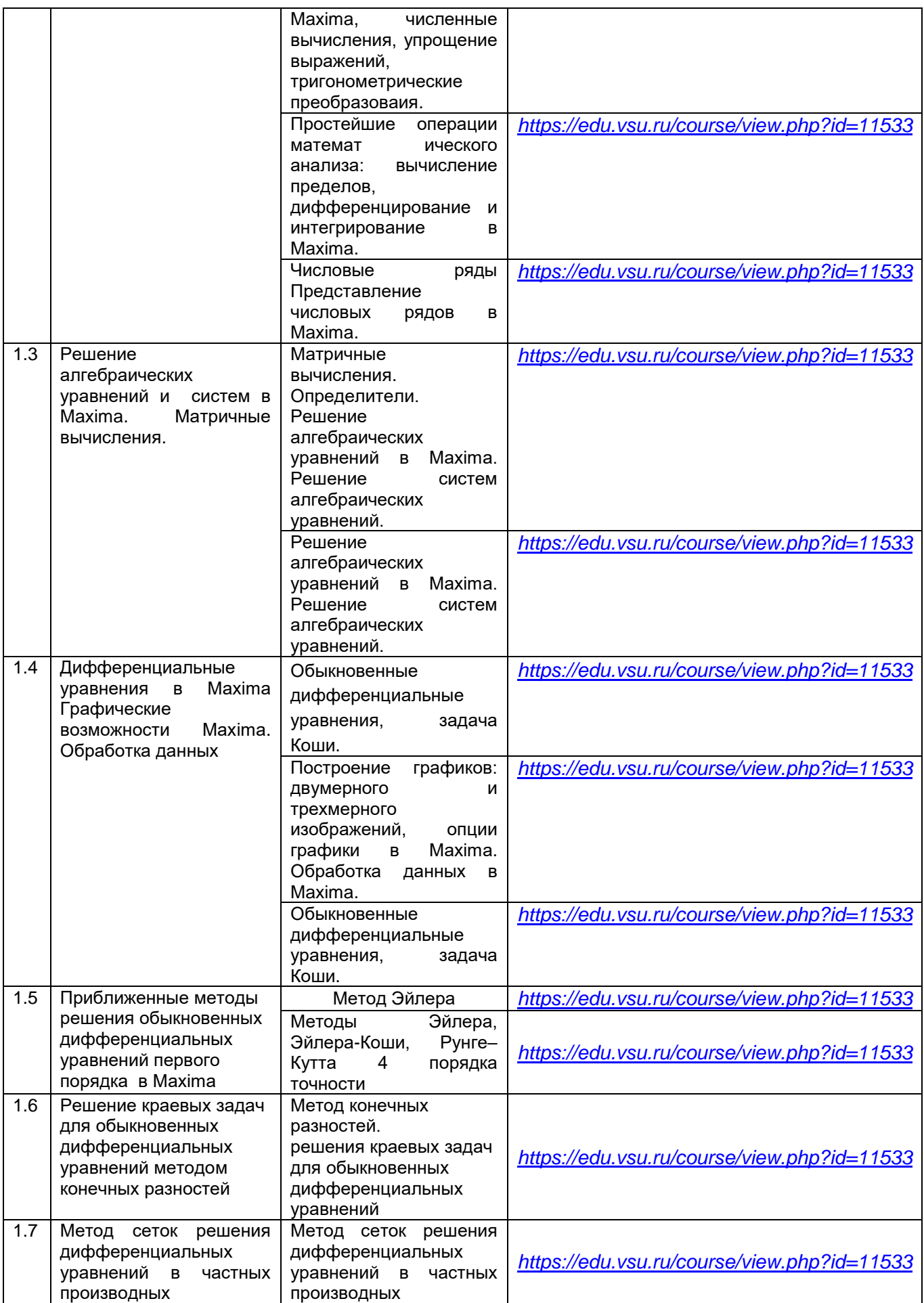

![](_page_4_Picture_276.jpeg)

![](_page_5_Picture_355.jpeg)

# **13.2. Темы (разделы) дисциплины и виды занятий**

![](_page_5_Picture_356.jpeg)

### **14. Методические указания для обучающихся по освоению дисциплины**

В процессе преподавания дисциплины используются такие виды учебной работы, как лабораторные занятия, а также различные виды самостоятельной работы на которую отводится 40 часов.

Самостоятельная учебная деятельность студентов по дисциплине «Универсальные математические пакеты» предполагает выполнение следующих заданий:

1) самостоятельное изучение учебных материалов по разделам 1-7 с использованием основной и дополнительной литературы, информационносправочных и поисковых систем;

2) подготовку к текущим аттестациям: выполнение лабораторных заданий, самостоятельное освоение понятийного аппарата по каждой теме.

3) По темам 1-6 обучающиеся сдают реферат. Примерные темы рефератов:

1. Основные программы символьной математики.

2. Операции математического анализа в Maxima.

3. Интегральные преобразования в Maxima..

4. Графические возможности Maxima.

5. Решение дифференциальных уравнений в Maxima..

6. Приближенные методы решения обыкновенных дифференциальных уравнений первого порядка в Maxima.

По теме 7 обучающиеся самостоятельно изучают раздел «Численное решение дифференциальных уравнений в частных производных» из темы «Метод сеток решения дифференциальных уравнений в частных производных» Студентам для самостоятельного изучения темы предложено методическое пособие: Построение решений задач для уравнений с частными производными в MAXIMA / С.А Ткачева, Л. В Безручкина, А.С. Рябенко П.В. Садчиков. - Воронеж: Издательский дом ВГУ, 2021. – 24 с. URL: <http://www.lib.vsu.ru/elib/texts/method/vsu/m21-136.pdf>

Примерные темы рефератов по этой теме:

1..Численное решение начально-краевой задачи для волнового уравнения.

2. Численное решение начально-краевой задачи для уравнения теплопроводности.

3. Численное решение начально-краевой задачи для уравнения диффузии.

4. Построение приближенного решения дифференциальных уравнений в частных производных.

5. Визуализация решений в 3D начально-краевых задач для уравнений математической физики.

Особое внимание обучающихся направляется на освоение практических методов численного дифференцирования, интегрирования, решения алгебраических, дифференциальных и интегральных уравнений. Качественное выполнение лабораторных работ подразумевает полноценное изучение и максимальное задействование всех предоставленных обучающимся информационно-коммуникационных ресурсов. Приоритетной является работа с общедоступными современными пакетами программ.

Лабораторные занятия реализуются в соответствии с рабочим учебным планом при последовательном изучении дисциплины.

Для обеспечения систематической и регулярной работы по изучению дисциплины и успешного прохождения текущих и промежуточных аттестационных испытаний студенту рекомендуется:

1. Выполнять лабораторные задания. Выполнение лабораторных заданий направлено на отработку навыков использования средств и возможностей изучаемых компьютерных программ. При выполнении задания необходимо привести развернутые пояснения выполнения задания, проанализировать полученные результаты. При необходимости обучающиеся имеют возможность задать вопросы преподавателю и разрешить возникшие трудности.

2. Посещать аудиторные лабораторные занятия; сдавать лабораторные работы по изученным темам. При подготовке и сдачи лабораторных работ рекомендуется использование учебной литературы, дополнительных файлов с теоретическим материалом по изучаемым темам (электронные файлы данных или распечатки материалов передаются студентам). По всем темам представляются материалы, которые используются в работе, как в лаборатории, так и при выполнении заданий в домашних условиях. В связи с тем, что активность обучающегося на лабораторных занятиях является предметом контроля его продвижения в освоении курса, то подготовка к таким занятиям требует ответственного отношения.

3. Выбрать время для работы с литературой по дисциплине в библиотеке и самостоятельной работе в компьютерном классе.

4. Материалы курса в системе «Электронный университет»( 4. Материалы курса в системе «Электронный университет» *[\(https://edu.vsu.ru/course/view.php?id=11533\)](https://edu.vsu.ru/course/view.php?id=11533).*

### **15. Перечень основной и дополнительной литературы, ресурсов интернет, необходимых для освоения дисциплины**

а) основная литература:

![](_page_7_Picture_292.jpeg)

б) дополнительная литература:

![](_page_7_Picture_293.jpeg)

#### в) информационные электронно-образовательные ресурсы**:**

![](_page_7_Picture_294.jpeg)

**16. Перечень учебно-методического обеспечения для самостоятельной работы** 

| № п/п          | Источник                                                                                                    |
|----------------|----------------------------------------------------------------------------------------------------|
|                | Символьные вычисления в системе компьютерной математики Maxima [Электронный<br>ресурс] : учебное пособие для вузов : [для студ., обуч. по направлениям 01.03.01<br>Математика, 02.03.01 Математика и компьютерные науки, 01.03.04 Прикладная<br>математика и по специальности 01.05.01 Фундаментальная математика и механика] : [для<br>2-5 к. очной формы обучения мат. фак.] / Воронеж. гос. ун-т; сост.: С.А. Ткачева, Л.В.<br>Безручкина, П.В. Садчиков .— Электрон. текстовые дан. — Воронеж, 2015 .— Загл. с<br>титула экрана .— Свободный доступ из интрасети ВГУ .— Текстовый файл .— Windows<br>2000 ; Adobe Acrobat Reader .- < URL:http://www.lib.vsu.ru/elib/texts/method/vsu/m15-<br>$268.pdf$ . |
| $\overline{2}$ | Ткачева С.А. Символьные вычисления в системах компьютерной математики / С.А<br>Ткачева, П.В. Садчиков, Л.В Безручкина. - Воронеж: Издательский дом ВГУ, 2020. - 69 с.                                                                                                    |
| 3              | Ткачева С.А. Построение решений задач для уравнений с частными производными в<br>МАХІМА / С. А. Ткачева, Л. В Безручкина, А. С. Рябенко П. В. Садчиков,. - Воронеж:<br>Издательский дом ВГУ, 2021. - 24 с. URL: http://www.lib.vsu.ru/elib/texts/method/vsu/m21-<br>136.pdf                                                                                                    |
| 4              | Положение об организации самостоятельной работы обучающихся в<br>Воронежском<br>государственном университете                                                                                                    |

### **17. Образовательные технологии, используемые при реализации учебной дисциплины, включая дистанционные образовательные технологии (ДОТ), электронное обучение (ЭО), смешанное обучение):**

При реализации дисциплины используются следующие образовательные технологии: логическое построение дисциплины, установление межпредметных связей, обозначение теоретического и практического компонентов в учебном материале, актуализация личного и учебно-профессионального опыта обучающихся, включение элементов дистанционных образовательных технологий.

В практической части курса используется стандартное современное программное обеспечение персонального компьютера.

В части освоения материала лекционных и лабораторных занятий, самостоятельной работы по отдельным разделам дисциплины, прохождения текущей и промежуточной аттестации может применяться электронное обучение и дистанционные образовательные технологии, в частности, электронный курс (*<https://edu.vsu.ru/course/view.php?id=11533>*) *на* портал*е* «Электронный университет ВГУ».

## **18. Материально-техническое обеспечение дисциплины:**

Для проведения лабораторных занятий используются компьютерные классы. Для самостоятельной работы используется класс с компьютерной техникой (ауд. 310), расположенный на 3 этаже учебного корпуса № 1.

Компьютерный класс: специализированная мебель, маркерная доска, персональные компьютеры

Ubuntu (бесплатное и/или свободное ПО, лицензия:

<https://ubuntu.com/download/desktop> );

LibreOffice (GNU Lesser General Public License (LGPL), бесплатное и/или свободное ПО, лицензия:<https://ru.libreoffice.org/about-us/license/> );

Mozilla Firefox (Mozilla Public License (MPL), бесплатное и/или свободное ПО, лицензия:<https://www.mozilla.org/en-US/MPL/> )

В самостоятельной работе обучающиеся используют ресурсы Зональной научной библиотеки ВГУ (электронный каталог: http://www.lib.vsu.ru)

### **19. Оценочные средства для проведения текущего контроля успеваемости и промежуточной аттестации**

Порядок оценки освоения обучающимися учебного материала определяется содержанием следующих разделов дисциплины:

![](_page_9_Picture_373.jpeg)

### **20. Типовые оценочные средства и методические материалы, определяющие процедуры оценивания**

#### **20.1. Текущий контроль успеваемости**

Контроль успеваемости по дисциплине осуществляется с помощью следующих оценочных средств:

**Примерный перечень заданий для лабораторных работ:**

1. Вычислите первую ПРОИЗВОДНУЮ функции Maxima  $\mathbf{B}$ пакете  $y = \frac{1}{6}x^6 - \frac{2}{5}x^5 + \frac{5}{3}x^3 + 2x + 7$ .

Решите следующую  $2.$ уравнений матричным способом систему  $\int 3x - 2y + 4z = 2$  $\begin{cases}\n3x - y + 3z = 1 \\
x + 3y - 2z = 0\n\end{cases}$ 

- 3. Найдите  $\lim_{x \to \pi} \frac{\sin^2 x}{1 + \cos^3 x}$  (в пакете Maxima).
- 4. Решить дифференциальное уравнение в пакете Maxima:  $v'' - v' - 2v = 0$ .

5. Вычислите 
$$
\int \frac{xdx}{(x-1)(x+1)^2}
$$
 (в пакете Maxima).

6. Вычислите произведение матриц (в пакете Maxima) А.В и В.А, где

![](_page_10_Picture_86.jpeg)

7. Разложить в ряд Тейлора следующие функции 1.  $\sin^2 x$ 2.  $ln(2+x)$ 

8. Решить задачу Коши для дифференциального уравнения  $y' = f(x, y)$ на отрезке  $[a,b]$ , при заданном начальном условии  $y(a) = c$ с шагом *h*: Методом Эйлера, методом Эйлера-Коши, методом Рунге-Кутта 4 порядка, найти величину погрешности в каждом случае, построить графики решений и сравнить приближенные решения с точным решением. Какой из методов дает более точное приближение?  $1 y' = 5x + 2cos(y+2.6) y(0) = 1.5$  [0.1]

1. 
$$
y = 3x + 2\cos(y + 2.6)
$$
,  $y(0) = 1.5$ ,  $[0,1]$ ,  
\n2.  $y' = \frac{xy}{x^2 + y^2}$ ,  $y(0) = 1$ ,  $[0,1]$ ;  
\n3.  $y' = 3e^x + 2y$ ,  $y(0.3) = 1.415$ ,  $[0.3; 0.6]$ ;  
\n4.  $y' = x^2 + y^2$ ,  $y(0) = 0.27$ ,  $[0,1]$ ;  
\n5.  $y' = x^2 - xy + y^2$ ,  $y(0) = 0.1$ ,  $[0,1]$ ;  
\n6.  $y' = x + \sin \frac{y}{3}$ ,  $y(0) = 1$ ,  $[0,2]$ ;  
\n7.  $y' = 5 - 2\sin(y + x)^2$ ,  $y(0) = 1.5$ ,  $[0,1]$ ;  
\n8.  $y' = \frac{2y - x}{y}$ ,  $y(1) = 2$ ,  $[1,2]$ ;

9. 
$$
y' = 2x + \cos y
$$
,  $y(0) = 0$ , [0,0.1];  
\n10.  $y' = x^3 - y$ ,  $y(1) = -1$ , [1,2];  
\n11.  $y' = 2x^2 + xy + 3y^2$ ,  $y(0) = 1$ , [0,1];  
\n12.  $y' = 2xy + x^2$ ,  $y(0) = 0$ , [0,0.5];  
\n13.  $y' = 7 + 2\sin(y - x)$ ,  $y(0) = 1$ , [0,1];  
\n14.  $y' = x - \sin \frac{2y}{3}$ ,  $y(0) = 1$ , [0,2];  
\n15.  $y' = 2x - y$ ,  $y(0) = -1$ , [0,0.5];  
\n9. Haăти решение уравнения  $y'' + p(x)y' + q(x)y = f(x)$  на отрезке  
\n $[a, b]$ удовпетворяьецного усповияan  $\begin{cases} \alpha_1y(a) + \alpha_2y'(a) = A \\ \beta_1y(b) + \beta_2y'(b) = B \end{cases}$   
\n $\text{где }\alpha_1, \alpha_2, \beta_1, \beta_2$ - постовнные  $u[\alpha_1 + |\alpha_2| \neq 0, |\beta_1| + |\beta_2| \neq 0$ .  
\n1.  $y'' + y' - xy = 2x^2$ ,  $\begin{cases} y'(0.6) = 0.57 \\ y(0.9) = 0.95y'(0.9) = 3 \end{cases}$   
\n2.  $y'' + 2y' + \frac{y}{2x} = 10$ ,  $\begin{cases} y(0.4) = 0.7 \\ y(0.7) - 2y'(0.7) = 3 \end{cases}$   
\n3.  $y'' + xy' + 2y = x - 3$ ,  $\begin{cases} y(0.9) - 4y'(0.9) = -1 \\ y(1.2) = 3 \end{cases}$   
\n4.  $y'' + y' - 2xy = x^2$ ,  $\begin{cases} y(0.6) = 0.5 \\ y(0.9) - 0.5y'(0.9) = 6 \end{cases}$   
\n5.  $y'' -$ 

10. Методом сеток найти решение следующей начально-краевой задачи для волнового уравнения:

$$
\begin{cases}\n\frac{\partial^2 u}{\partial t^2} - a^2 \frac{\partial^2 u}{\partial x^2} = 0, 0 \le x \le m, 0 \le t \le n \\
u(x, 0) = 0, 2x \cos\left(\frac{\pi x}{2}\right), \quad \frac{\partial u}{\partial t}\Big|_{t=0} = 0 \\
u(0, t) = u(m, t) = 0\n\end{cases}
$$

#### Примерный перечень задач для контрольной работы:

1. Решить дифференциальные уравнения: а)  $xy' - y = y^3$ ; б)  $y' + \frac{y}{r} = -xy^2$ ; в)

 $y'' - y' - 2y = 0$ 

2. Найти частные решения уравнений, удовлетворяющие указанным начальным условиям:

**a)** 
$$
(1+e^x)y \cdot y' = e^x
$$
;  $y=1$  **при**  $x=0$ ; **6)**  $y'' + 4y' = 12x^2 - 2x + 2$ ;  $y=0$ ,  $y'=0$ 

при  $x = 0$ , построить графики решений.

3. Найти значение всех корней уравнения: а)  $x^5 - 1 = 0$ ; б) найти приближенной  $\cos x$  в окрестности точки  $x=1$  с точностью до 0.001.

4. Разложить в ряд Тейлора следующие функции: а)  $\sin(x + \frac{\pi}{4})$ ; б)  $e^{x^2}$ .

Текущий контроль представляет собой проверку усвоения учебного материала теоретического и практического характера, регулярно осуществляемую на занятиях.

Цель текущего контроля: определение уровня сформированности профессиональных компетенций, знаний и навыков деятельности в области знаний, излагаемых в курсе.

Задачи текущего контроля: провести оценивание

1. уровня освоения теоретических и практических понятий, научных основ профессиональной деятельности:

2. степени готовности обучающегося применять теоретические и практические знания и профессионально значимую информацию, сформированности когнитивных умений.

3. приобретенных умений, профессионально значимых для профессиональной деятельности.

Текущий контроль предназначен для проверки хода и качества формирования компетенций, стимулирования учебной работы обучаемых и совершенствования методики освоения новых знаний. Он обеспечивается проведением лабораторных работ и контрольной работы, написанием реферата по предложенным темам.

В ходе контрольной работы обучающемуся выдается КИМ с практическим перечнем из четырех заданий и предлагается решить данные задания в программе Maxima. В ходе выполнения заданий можно пользоваться любой литературой, ограничение по времени 90 МИНУТ.

Если текущая аттестация проводится в дистанционном формате, то обучающийся должен иметь компьютер и доступ в систему «Электронный университет». Если у обучающегося отсутствует необходимое оборудование или доступ в систему, то он обязан сообщить преподавателю об этом за 2 рабочих дня. На контрольную работу в дистанционном режиме отводится ограничение по времени 90 минут

При текущем контроле уровень освоения учебной дисциплины и степень сформированности компетенции определяются оценками «зачтено» и «не зачтено», которые формируются следующим образом:

По рефератам оценка «зачтено» ставится в случае раскрытия предложенной студентам темы. Если студент тему не раскрыл, то ставится оценка «незачтено».

Контрольная работа - по баллу за каждую правильно решенную из 1,3,4 задач контрольной работы, 2 балла за решенную вторую задачу. При получении не менее 4 баллов выставляется оценка «зачтено».

#### 20.2. Промежуточная аттестация

Промежуточная аттестация по дисциплине осуществляется с помощью следующих оценочных средств:

#### Перечень теоретических вопросов:

Численные  $\mathbf{1}$ вычисления. упрощение выражений, тригонометрические преобразования в Maxima

2. Вычисление пределов, дифференцирование и интегрирование в Maxima

3. Числовые ряды Представление числовых рядов в Maxima

4. Решение алгебраических уравнений в Maxima

5. Матричные вычисления. Определители. Решение систем алгебраических уравнений

6. Дифференциальные уравнения в Maxima

7. Графические возможности Махіта. Обработка данных

8. Метод Эйлера

9. Метод Эйлера-Коши

10. Метод Рунге-Кутта 4 порядка точности

11. Метод конечных разностей решения краевых задач для обыкновенных дифференциальных уравнений

12. Метод сеток решения дифференциальных уравнений в частных производных

#### Перечень практических заданий:

1. Решить задачу Коши для дифференциального уравнения  $v' = f(x, y)$ на отрезке  $[a,b]$ , при заданном начальном условии  $y(a) = c$ с шагом  $h$ : Методом Эйлера, методом Эйлера-Коши, методом Рунге-Кутта 4 порядка, найти величину погрешности в каждом случае, построить графики решений и сравнить приближенные решения с точным решением. Какой из методов дает более точное приближение?

1. 
$$
y' = 5x + 2\cos(y + 2.6), y(0) = 1.5, [0,1];
$$

2. 
$$
y' = \frac{xy}{x^2 + y^2}
$$
,  $y(0) = 1$ , [0,1];  
\n3.  $y' = 3e^x + 2y$ ,  $y(0.3) = 1.415$ , [0.3;0.6];  
\n4.  $y' = x^2 + y^2$ ,  $y(0) = 0.27$ , [0,1];  
\n5.  $y' = x^2 - xy + y^2$ ,  $y(0) = 0.1$ , [0,1];  
\n6.  $y' = x + \sin \frac{y}{3}$ ,  $y(0) = 1$ , [0,2];  
\n7.  $y' = 5 - 2\sin(y + x)^2$ ,  $y(0) = 1.5$ , [0,1];  
\n8.  $y' = \frac{2y - x}{y}$ ,  $y(1) = 2$ , [1,2];  
\n9.  $y' = 2x + \cos y$ ,  $y(0) = 0$ , [0,0.1];  
\n10.  $y' = x^3 - y$ ,  $y(1) = -1$ , [1,2];  
\n11.  $y' = 2x^2 + xy + 3y^2$ ,  $y(0) = 1$ , [0,1];  
\n12.  $y' = 2xy + x^2$ ,  $y(0) = 0$ , [0,0.5];  
\n13.  $y' = 7 + 2\sin(y - x)$ ,  $y(0) = 1$ , [0,1];  
\n14.  $y' = x - \sin \frac{2y}{3}$ ,  $y(0) = 1$ , [0,2];  
\n15.  $y' = 2x - y$ ,  $y(0) = -1$ , [0,0.5];

2. Найти решение уравнения  $y'' + p(x)y' + q(x)y = f(x)$  на отрезке [a,b]удовлетворяющего условиям  $\begin{cases} \alpha_1 y(a) + \alpha_2 y'(a) = A \\ \beta_1 y(b) + \beta_2 y'(b) = B \end{cases}$ где $\alpha_1, \alpha_2, \beta_1, \beta_2$ - постоянные и $|\alpha_1| + |\alpha_2| \neq 0, |\beta_1| + |\beta_2| \neq 0$ . 1.  $y'' + y' - xy = 2x^2$ ,  $\begin{cases} y'(0.6) = 0.57 \\ y(0.9) - 0.95y'(0.9) = 3 \end{cases}$ <br>2.  $y'' + 2y' + \frac{y}{2x} = 10$ ,  $\begin{cases} y(0.4) = 0.7 \\ y(0.7) - 2y'(0.7) = 3 \end{cases}$ 3.  $y'' + xy' + 2y = x - 3$ ,  $\begin{cases} y(0.9) - 4y'(0.9) = -1 \\ y(1.2) = 3 \end{cases}$ 4.  $y'' + y' - 2xy = x^2$ ,  $\begin{cases} y(0.6) = 0.5 \\ y(0.9) - 0.5y'(0.9) = 6 \end{cases}$ <br>5.  $y'' - 2xy' + y = 1$ ,  $\begin{cases} y(0.85) - 2y'(0.85) = -1 \\ y(1.15) = 2 \end{cases}$ 6.  $y'' + 2y' - \frac{y}{3x} = 9$ ,  $\begin{cases} y(0.4) = 0.1 \\ y(0.7) - y'(0.7) = -3 \end{cases}$ 7.  $y'' - 3y' + xy = 2.5x^2$ ,  $\begin{cases} y'(0.5) = 0.6 \\ y(0.8) - 0.8y'(0.8) = 2.5 \end{cases}$ 8.  $y'' + 2y' - xy = x^2$ ,  $\begin{cases} y'(0.5) = 0.4 \\ y(0.8) - 0.8y'(0.8) = 3.5 \end{cases}$ 9.  $y'' - 0.5y' + 1.5xy = -3x^2$ ,  $\begin{cases} y'(0.6) = 0.6 \\ y(0.9) - 0.9y'(0.9) = 2 \end{cases}$ 10.  $y'' - 3y' + \frac{y}{x} = 7$ ,  $\begin{cases} y(0.3) = 0.15 \\ y(0.6) - y'(0.6) = -2.5 \end{cases}$ 

Промежуточная аттестация предназначена для определения уровня освоения всего объема учебной дисциплины. Промежуточная аттестация по дисциплине «Универсальные математические пакеты» проводится в форме зачета.

Промежуточная аттестация, как правило, осуществляется в конце семестра. Результаты текущей аттестации обучающегося по решению кафедры могут быть учтены при проведении промежуточной аттестации. При несогласии студента, ему дается возможность пройти промежуточную аттестацию (без учета его текущих аттестаций) на общих основаниях.

При проведении зачета учитываются результаты лабораторных работ, реферата по предложенным темам и контрольной работы. Зачет проходит в форме индивидуального опроса по перечню вопросов к зачету и выполнения в программе Maxima задач из перечня практических заданий. Для получения оценки «зачтено» на зачете в конце 9 семестра у обучающегося должна иметься оценка «зачтено» по контрольной работе и реферату, а также должны быть сданы все лабораторные работы. В противном случае, студент должен ответить на соответствующие дополнительные вопросы в ходе проведения зачета.

![](_page_14_Picture_99.jpeg)

![](_page_15_Picture_112.jpeg)

20.3 Фонд оценочных средств сформированности компетенций студентов, рекомендуемый для проведения диагностических работ

ОПК-3 Способен понимать принципы работы современных информационных технологий и использовать их для решения задач профессиональной деятельности

Задания закрытого типа с выбором ответа (выбор одного варианта ответа) Test1

Символ % с в Махіта может быть использован для

- константы 1. обозначения  $\mathbf{C}$ при нахождении <u>общего </u> решения дифференциального уравнения;
- 2. обращения к ячейке ввода данных;
- 3. обращения к ячейке вывода данных.

### **Ответ 1.**

### **Test2**

Функция determinant(A) в Maxima используется для

- 1. нахождения определителя матрицы А:
- 1. нахождения обратной матрицы А;
- 2. обозначения операции дифференцирования.

**Ответ 1.** 

### Test3

Функция invert(A) в Maxima используется для

- 1. нахождения обратной матрицы А;
- 2. ранжирования переменных по убыванию;
- 3. нахождения транспонированной матрицы А.

### **Ответ 1.**

## **Test4**

Какое значение будет получено в результате выполнения последовательности команд в Maxima:

 $(\%i1)$  equation: $x^5-x^3=0$ \$  $(\%i2)$  diff(equation, x, 2); Варианты ответов: 1.  $20*x^{3}-6*x=0$ ;

 $3.0=0$ 

# **Ответ 1.**

# Test<sub>5</sub>

Какое значение будет получено в результате выполнения последовательности команд в Maxima:

 $(\%i1)$  a(n):=if n <=1 then n else (a(n-1)+a(n-2))/2\$

 $(%i2) a(-3);$ 

Варианты ответов:

 $1. -3$  $2. \ \ 3/4$  $3. \quad \Box$ 

**Ответ 1.** 

Задания открытого типа (короткий текст):

# **Test6**

При выполнении операции diff( $f(x),x,2$ ) в Maxima выполняется вычисление производной функции f(x) ............... порядка

# Ответ:

второго

# **Test7**

В Махіта функция diff используется для обозначения производных в .................. уравнениях.

# Ответ:

дифференциальных дифференциальном

# **Test8**

Функция интегрирования в Maxima называется integrate и имеет два варианта вызова: для нахождения неопределенного и определенного ..............

# Ответ:

интеграла интегралов

# **Test9**

Для нахождения производной в Maxima используется функция diff(f(x),x,n) первым аргументом которой является ..........., вторым - переменная, по которой производится дифференцирование, и третьим (необязательным) -ПОРЯДОК производной n.

![](_page_16_Picture_25.jpeg)

### функции

## Test10

В Махіта при вычислении кратных производных по нескольким переменным  $diff(f(x,y),x,n,y,m)$  после указания функции перечисляются .............. дифференцирования с указанием соответствующих кратностей n,m Ответ: переменные

переменная

# ОПК-5 Способен разрабатывать алгоритмы и компьютерные программы, пригодные для практического применения

Задания закрытого типа с выбором ответа (выбор одного варианта ответа)

## Test1

В результате выполнения в Махіта следующего цикла for i:1 thru a do for j:1 thru b do (arraymake (u, [i,j]), u[i,j]:1)\$

- 1. будет создан нулевой массив значений u[i,j] размерности  $a \times b$ ;
- 2. будет создана строка нулевых значений длины а;
- 3. будет создан столбец нулевых значений длины b.

### Ответ 1

## Test<sub>2</sub>

В результате выполнения в Махіта следующего цикла for i:1 thru m do (u[i,1]:1, u[i,n]:1)\$

- 1. первый и п-ый столбцы массива u[i,j] получат значения равные 1;
- 2. все столбцы массива u[i,j] получат единичные значения;
- 3. первая и n-ая строки массива u[i,j] получат единичные значения.

## Ответ 1

# Test3

В результате выполнения в Махіта следующего цикла

 $x: make array (flonum, n+1)\$ 

- 1. будет сформирован пустой одномерный массив размера n+1;
- 2. будут сформированы n+1 пустых одномерных массивов;
- 3. будет сформирован строковый массив размера n+1.

### Ответ 1

# Test4

В результате выполнения в Махіта следующей команды

plot3d(f, [x,1,m], [y,1,n], [plot\_format,gnuplot])\$

- 1. будет построен график функции двух переменных f в отдельном файле:
- 2. будет построен график функции f двух переменных встроенный в основной файл:
- 3. будет построен график функции трех переменных f.

Ответ 1

### Test<sub>5</sub>

В результате выполнения в Махіта следующего цикла цикл с параметром h for i: 1 thru n step 1 do  $(x[i]:x[i-1]+h)\$ 

1. заполнятся массив **х n** значений, начиная с **x[1]** с шагом h;

- 2. заполнятся массив **х n** значений, начиная с **x[0]** с шагом h;
- 3. заполнятся массив **х n** значений, начиная с **x[2]** с шагом h.

### Ответ 1

Задания открытого типа (короткий текст): ITest6-10

### **Test6**

Для нахождения в Maxima неопределенного интеграла integrate(f(x), x) после функции указывается единственный аргумент ............. интегрирования

### Ответ:

переменная переменной

### **Test7**

Функция ode2(%, y, x) в Maxima находит общее решение для ................... уравнения

Ответ: дифференциального дифференциальное

## **Test8**

Функции ic1, ic2 в Maxima предназначены для нахождения ............ решений дифференциального уравнения первого и второго порядков.

Ответ: частных частного

Test9 При выполнении в Махіта следующего присвоения: x:make\_array(flonum, n+1)\$

будет создан пустой одномерный ……….. значений размерности n+1.

### Ответ:

массив

### **Критерии и шкалы оценивания заданий ФОС:**

### 1) Задания закрытого типа (выбор одного варианта ответа, верно/неверно):

- 1 балл указан верный ответ;
- 0 баллов указан неверный ответ.

### 2) Задания закрытого типа (множественный выбор):

- 2 балла указаны все верные ответы;
- 0 баллов указан хотя бы один неверный ответ.

### 3) Задания закрытого типа (на соответствие):

- 2 балла все соответствия определены верно;
- 0 баллов хотя бы одно сопоставление определено неверно.

### 4) Задания открытого типа (короткий текст):

- 2 балла указан верный ответ;
- 0 баллов указан неверный ответ.

### 5) Задания открытого типа (число):

- 2 балла указан верный ответ;
- 0 баллов указан неверный ответ.

**Задания раздела 20.3 рекомендуются к использованию при проведении диагностических работ с целью оценки остаточных результатов освоения данной дисциплины (знаний, умений, навыков).**